# **Material complementario 1: cuadros para el 2019.**

**Cuadro 1:** KMO y pureba de Bartlett.

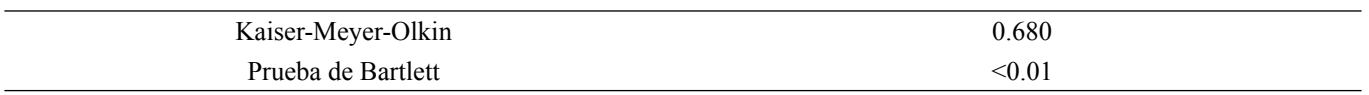

**Cuadro 2:** Comunidades obtenidas a partir de la extracción de factores.

| Variable             | Porcentaje |
|----------------------|------------|
| Pobreza estimada     | 38,25      |
| Estado techo         | 90,72      |
| Estado paredes       | 93,70      |
| Estado piso          | 92,57      |
| Hacinamiento         | 82,27      |
| Agua                 | 55,45      |
| Alcantarillado       | 84,57      |
| Ebais                | 62,20      |
| Consultas médicas    | 79,77      |
| Electricidad         | 67,37      |
| Internet             | 85,85      |
| Telefonía            | 88,94      |
| Matrícula primaria   | 62,70      |
| Matrícula secundaria | 72,88      |
| Hurtos               | 86,57      |
| Robos                | 81,16      |
| Robo vehículo        | 58,64      |
| Tacha vehículo       | 86,58      |

**Cuadro 3:** Variancia total explicada.

| Clasificación | % variancia | % acumulado |
|---------------|-------------|-------------|
| Pobreza       | 28,82       | 28,82       |
| Seguridad     | 17,24       | 46,06       |
| Energía       | 14,43       | 60,48       |
| Educación     | 9,25        | 69,74       |
| Salud         | 6,39        | 76,12       |

## **Cuadro 4:** Estadísticos de fiabilidad.

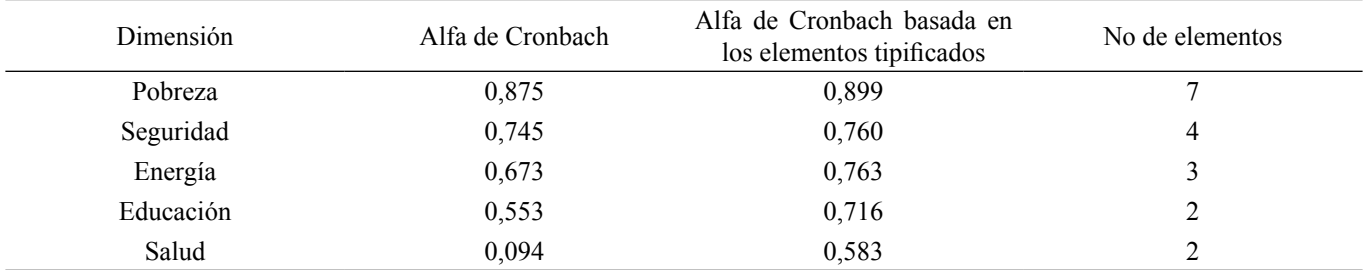

## **Cuadro 5:** Estadísticos descriptivos IDE 2019.

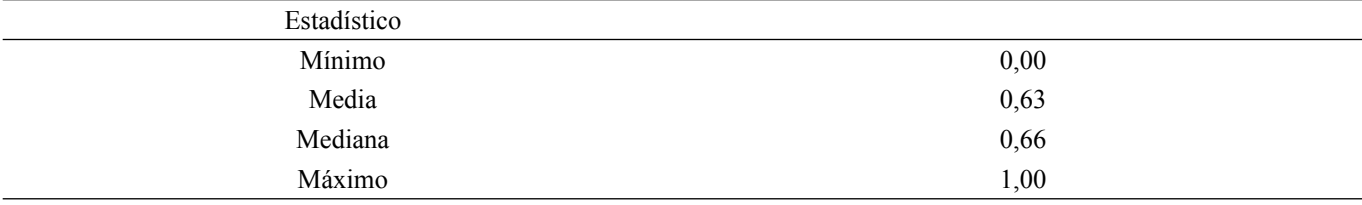

#### **Cuadro 6:** Clasificación del IDE 2019 a partir de un análisis de conglomerados.

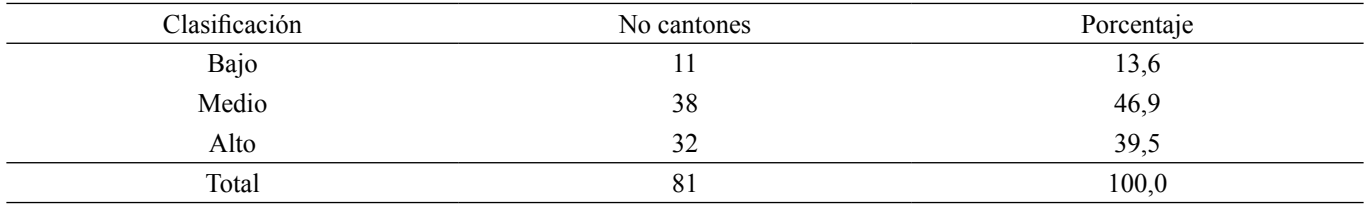

[Cuadernos de Antropología](http://revistas.ucr.ac.cr/index.php/antropologia) 2022, 32(1), 1-4 / ISNN 2215-356X DOI: 10.15517/cat.v32i1.49008

## **Material complementario 2: sintaxis SPSS (general para ambos años).**

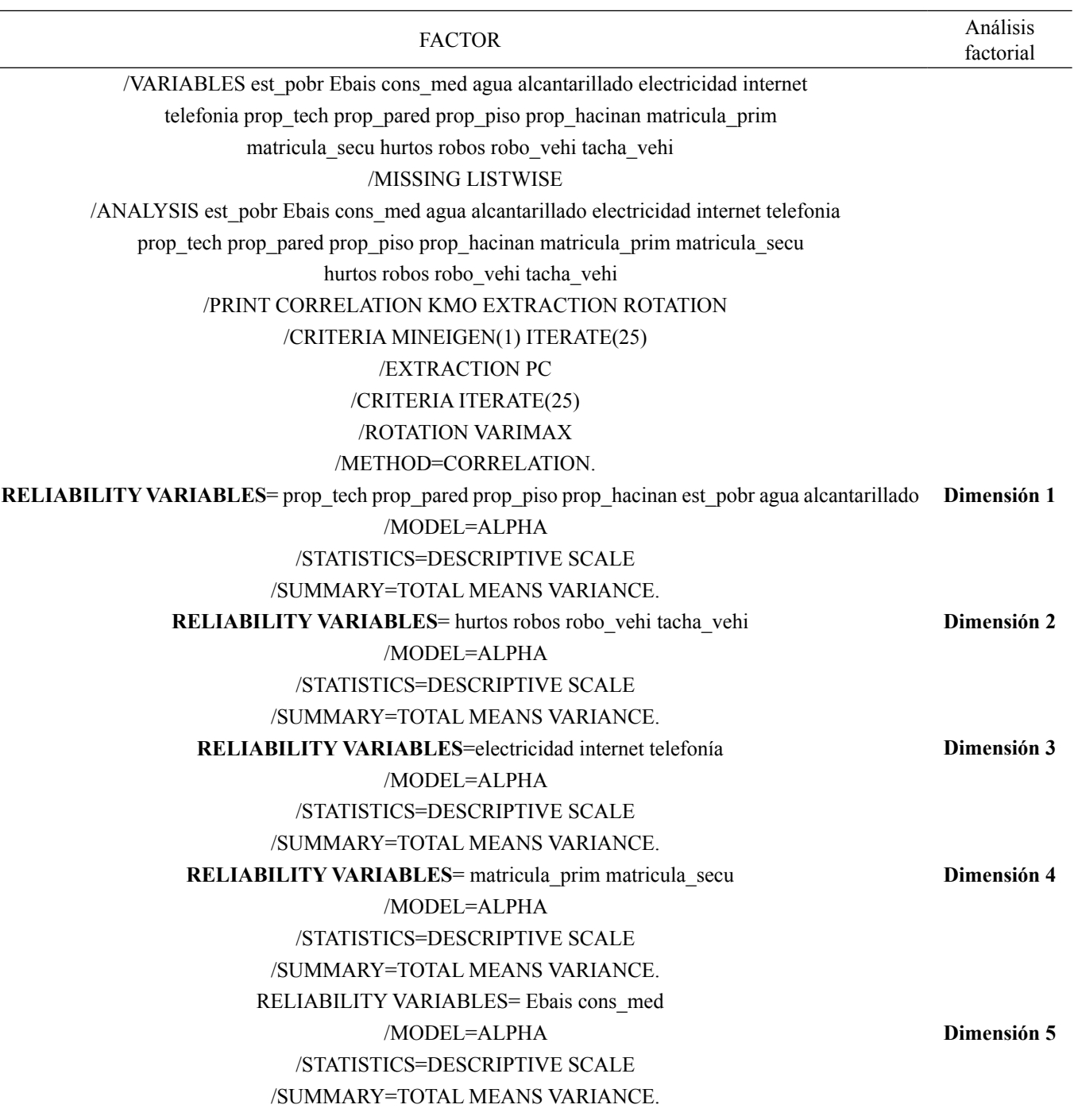

**compute pobreza** =  $prop_{\text{1}}\text{tech2} + prop_{\text{1}}\text{prop}_{\text{2}} +$  prop\_piso2 + prop\_hacinan2 + est\_pobr2 + agua2 + alcantarillado2. **compute seguridad** = hurtos2 + robos2 + robo\_vehi2 + tacha\_vehi2.

## **Nombrar dimensiones**

**compute energia** = electricidad2 + internet2 + telefonia2. **compute educacion** = matricula\_prim2+ matricula\_secu2. **compute salud** = Ebais2 + cons med2. **compute indice** = -pobreza - seguridad + energia + educacion + salud.

## **QUICK CLUSTER índice Análisis de**

**conglomerados**

 /MISSING=LISTWISE /CRITERIA=CLUSTER(3) MXITER(100) CONVERGE(0) /METHOD=KMEANS(NOUPDATE) /save cluster /PRINT INITIAL ANOVA